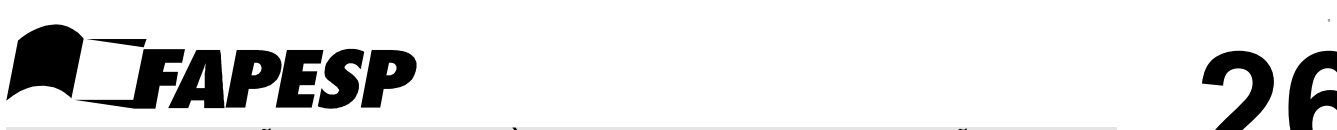

FUNDAÇÃO DE AMPARO À PESQUISA DO ESTADO DE SÃO PAULO

# **26**

#### **BOLSAS NO BRASIL (exceto IC) PROTOCOLO**

### FORMULÁRIO PARA ENCAMINHAMENTO DE RELATÓRIO

A SER PREENCHIDO PELO ORIENTADOR/SUPERVISOR **A FAPESP não receberá relatórios científicos sem a assinatura do Bolsista e do Orientador/Supervisor**  $\Box$ MS  $\Box$ DR  $\Box$ DD  $\Box$ PD/PAÍS

## *P O R F A V O R , N Ã O E N C A D E R N E O R E L A T Ó R I O*

**NÚMERO DO PROCESSO:** 2007/54201-6

#### **1- IDENTIFICAÇÃO DO RELATÓRIO**

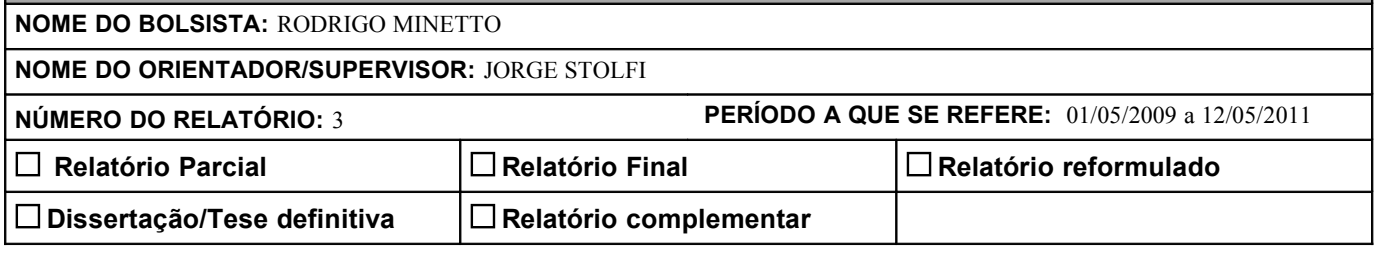

#### **2- APRECIAÇÃO CIRCUNSTANCIADA DO ORIENTADOR/SUPERVISOR SOBRE O RELATÓRIO CIENTÍFICO**

No período do relatório, o aluno obteve excelentes avanços no seu projeto de pesquisa de doutorado. Aqui no IC, ele aperfeiçoou o algoritmo AffTrack para rastreamento de objetos rígidos em vídeo. Resultados parciais animadores foram publicados em conferência internacional. De abr/2009 a set/2010 o aluno realizou estágio "sanduíche" na Universidade Pierre et Marie Curie (UPMC-Sorbonne, Paris 6), trabalhando no reconhecimento e rastreamento de textos em vídeos de cenas urbanas. Neste projeto, o aluno conseguiu contribuições significativas ao estado da arte, publicadas em duas conferências internacionais. Em paralelo, ele também colaborou com outros alunos e docentes do IC no rastreamento de objetos deformávei. Este trabalho rendeu outra publicação em conferência internacional. Graças ao trabalho desenvolvido no estágio-sanduíche, o aluno agora tem condições de obter doutorado duplo (UNICAMP e UPMC-Sorbonne). Resta encerras essas três linhas de pesquisa com a submissão de artigos para periódicos, e finalizar a escrita da tese.

#### **3- APRECIAÇÃO DO ORIENTADOR/SUPERVISOR SOBRE O DESENVOLVIMENTO DO PROJETO**

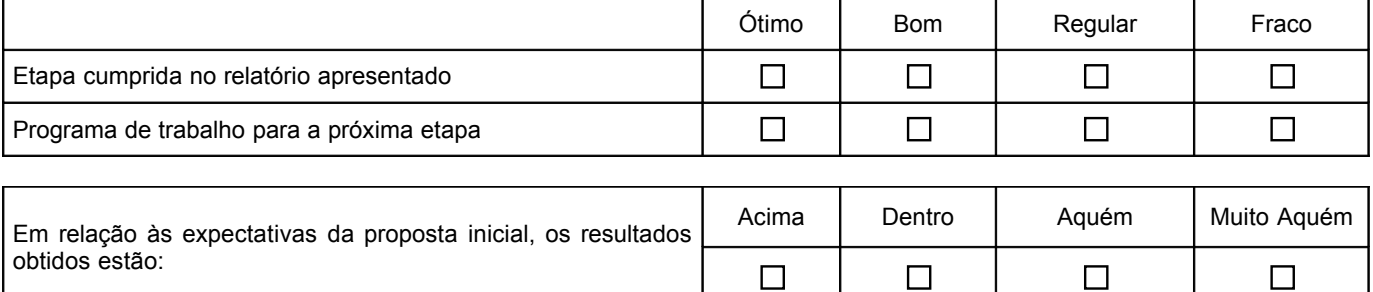

A evolução do projeto permite prever sua conclusão dentro do prazo previsto? Sim  $\Box$  Não  $\boxtimes$ 

Em caso negativo, por favor, comente no espaço abaixo.

Estimamos que as etapas que faltam exigirão cerca de 3 meses de trabalho adicional além do término previsto para a bolsa, ou seja até out/2011. Este atraso se deve a mudanças no enfoque do trabalho no decorrer o estágio-sanduíche, determinadas pelo grupo que hospedou o aluno na UPMC, e que não tivemos como evitar. Estamos solicitando uma prorrogação excepcional da bolsa para cobrir esses 3 meses.

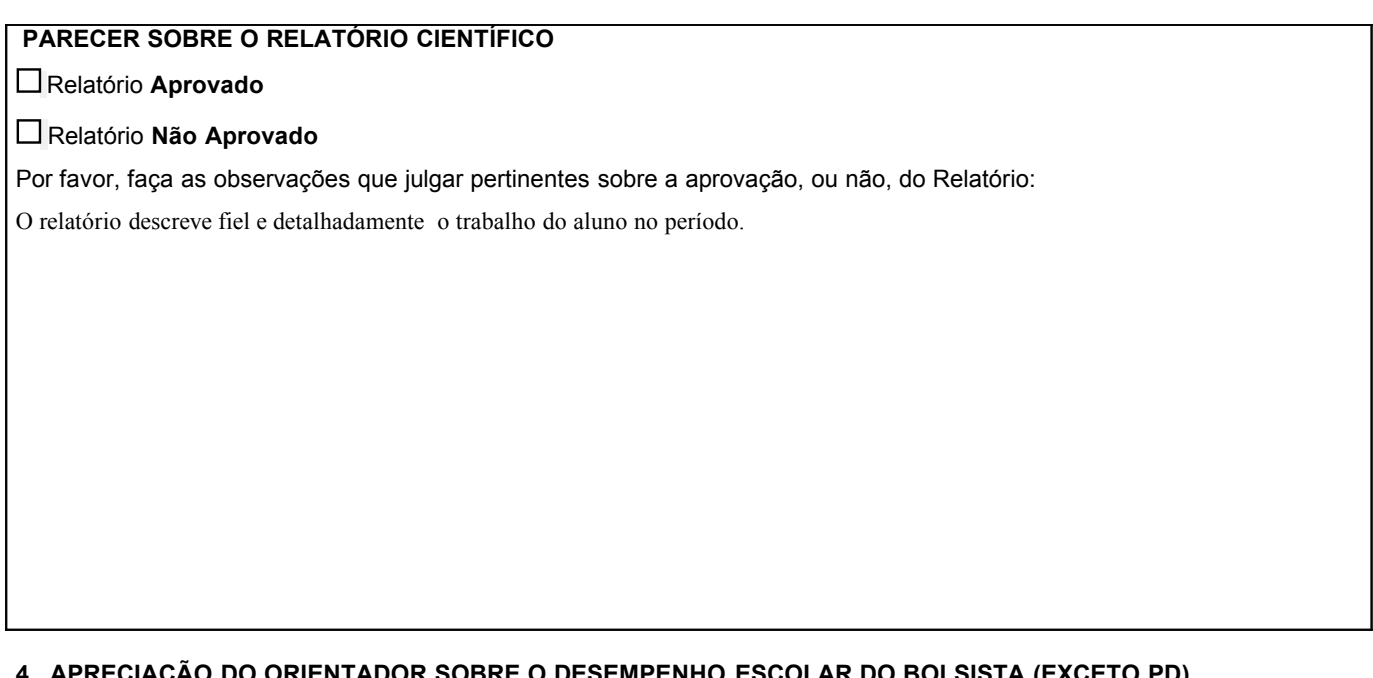

#### **4. APRECIAÇÃO DO ORIENTADOR SOBRE O DESEMPENHO ESCOLAR DO BOLSISTA (EXCETO PD)**

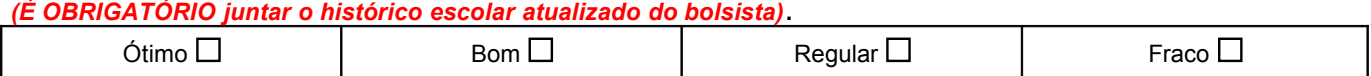

#### *5.-* **APRECIAÇÃO CIRCUNSTANCIADA DO ORIENTADOR/SUPERVISOR SOBRE O DESEMPENHO ACADÊMICO DO BOLSISTA**

Por favor, relacione e comente sobre as atividades acadêmicas desenvolvidas pelo bolsista (seminários, palestras, defesas de tese e dissertações) e os trabalhos científicos apresentados, publicados, submetidos a publicação ou que resultaram em pedidos de patente apresentados, resultantes da bolsa concedida.

*(Cópias das publicações mais relevantes devem ser anexadas ao relatório)*.

O aluno já havia concluído as disciplinas necessárias para o doutorado ainda no período do relatório anterior, portanto não há o que comentar sobre este item. Quanto às publicações, ele teve 3 artigos publicados e 1 aceito para publicação, em conferências<br>
[1] AFFTrack: Robust Tracking of Features in Variable-Zoom Videos. ICIP 2009. [1] AFFTrack: Robust Tracking of Features in Variable-Zoom Videos. ICIP 2009. [2] Fast and Robust Object Tracking using Image Foresting Transform. IWSSIP 2009. [3] Snoopertext : A Multiresolution System for Text Detection in Complex Visual Scenes. ICIP 2010 [4] SnooperTrack : Text Detection and Tracking for Outdoor Videos. ICIP 2011 (aceito)

#### **6 – INTERAÇÃO Orientador/Supervisor - Bolsista**

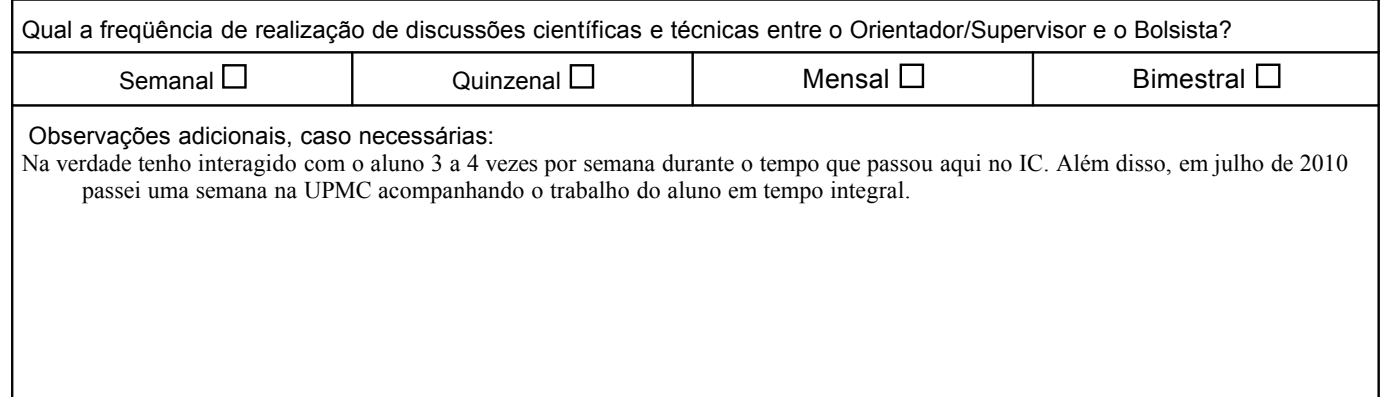

#### **7- INDIQUE A ALTERAÇÃO SOLICITADA, QUANDO HOUVER (Por favor, justifique no quadro 8)**

**IMPORTANTE: No caso de processos SAGE, as alterações indicadas abaixo só serão analisadas pela FAPESP se encaminhadas por meio de "SOLICITAÇÃO DE MUDANÇA", disponível no item "Mais Ações", no SAGe.**

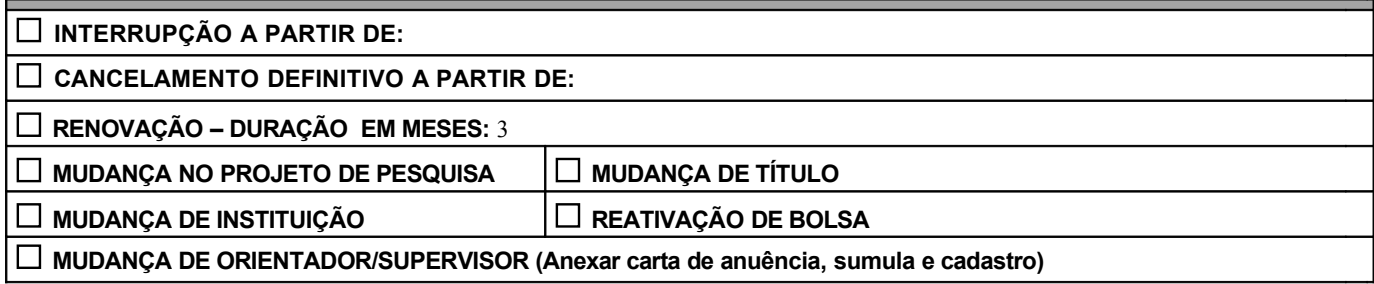

*8- CASO TENHA ASSINALADO ALTERNATIVA(S) DO ITEM 7, POR FAVOR, JUSTIFIQUE SUA SOLICITAÇÃO. (Caso haja solicitação de renovação da bolsa, essa deverá ser enviada juntamente com o último relatório, 60 dias antes da data prevista. Para bolsas PD-PAÍS com duração de 24 meses, a solicitação deverá ser feita com 6 meses de antecedência).*

**JUSTIFICATIVA:** Como observado acima, estimamos que as etapas que faltam exigirão cerca de 3 meses de trabalho adicional além do término previsto para a bolsa, ou seja até out/2011. Este atraso se deve a mudanças no enfoque do trabalho no decorrer o estágio-sanduíche, determinadas pelo grupo que hospedou o aluno na UPMC, e que não tivemos como evitar. Por essa razão, estamos solicitando uma prorrogação excepcional da bolsa para cobrir esses 3 meses.

#### **9- PARA BOLSA DE MESTRADO OU DOUTORADO**

**DATA PREVISTA PARA EXAME DA DISSERTAÇÃO OU DEFESA DA TESE:** out/2011

**10- LOCAL, DATA E ASSINATURA DO ORIENTADOR/SUPERVISOR** *Campo obrigatório*

**INSTRUÇÕES PARA ELABORAÇÃO DO RELATÓRIO - (solicita-se não encadernar o relatório)**

**1. O Relatório Científico deverá ser apresentado em 1 (uma) via, de acordo com o seguinte roteiro:** 

a)Folha de rosto **assinada pelo Orientador/Supervisor e pelo Bolsista**;

b)Resumo do plano inicial e das etapas já descritas em relatórios anteriores;

c)Resumo do que foi realizado no período a que se refere o relatório;

d)Detalhamento dos progressos realizados, dos resultados parciais obtidos no período, justificando eventuais alterações do projeto ou em sua execução e discutindo eventuais dificuldades surgidas ou esperadas na realização do projeto;  $\square$ 

e)Plano de trabalho e cronograma para as etapas seguintes, quando houver.

**2. Relatório de Aplicação dos Recursos da Reserva conforme normas em vigor, disponíveis no site da FAPESP [\(www.fapesp.br/rt\)](http://www.fapesp.br/rt).**

> **FUNDAÇÃO DE AMPARO À PESQUISA DO ESTADO DE SÃO PAULO** CRIADA PELA LEI Nº. 5.918 DE 18/10/1960 Rua Pio XI, 1500 - Alto da Lapa - CEP. 05468-901 - São Paulo - SP Tel: (011) 3838.4000 FAX: (011) 3645-2421 - [http://www.fapesp.br](mailto:info@trieste.fapesp.br)

*FAPESP, OUTUBRO DE 2010*